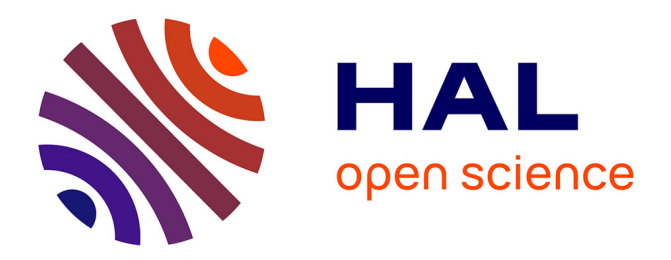

#### **Un SIG pour générer les représentations de profils squelettiques**

Céline Bemilli, Emeline Le Goff, Michel Coutureau

#### **To cite this version:**

Céline Bemilli, Emeline Le Goff, Michel Coutureau. Un SIG pour générer les représentations de profils squelettiques. Bioarchéologie : minimums méthodologiques, référentiels communs et nouvelles approches. 4e séminaire scientifique et technique de l'Inrap, Nov 2019, Sélestat, France. , 2019. hal-02879653

#### **HAL Id: hal-02879653 <https://inrap.hal.science/hal-02879653>**

Submitted on 24 Jun 2020

**HAL** is a multi-disciplinary open access archive for the deposit and dissemination of scientific research documents, whether they are published or not. The documents may come from teaching and research institutions in France or abroad, or from public or private research centers.

L'archive ouverte pluridisciplinaire **HAL**, est destinée au dépôt et à la diffusion de documents scientifiques de niveau recherche, publiés ou non, émanant des établissements d'enseignement et de recherche français ou étrangers, des laboratoires publics ou privés.

# **Un SIG pour générer les représentations de profils squelettiques**

#### **Contenu scientifique**

Céline Bemilli Inrap –UMR 7209 Centre archéologique de Grand Quevilly 30 Bd de Verdun 76120 Grand Quevilly celine.bemilli@inrap.fr

Émeline Le Goff Inrap – Centre archéologique de Cesson-Sévigné 37, rue du Bignon - CS67737 35577 Cesson-Sévigné Cedex emeline.le-goff@inrap.fr

Michel Coutureau Inrap – Centre Archéologique de Poitiers 122 rue de la Bugellerie 86 000 Poitiers michel.coutureau@inrap.fr

© Inrap, novembre 2019

Mise en page : Marie Duriez, Inrap

d'enregistrement.

méthode statistique : ruptures naturelles de Jenks).

© Emeline Le Goff, Inrap

## **Du graphique au dessin de squelette en connexion**

L'emploi des figures dans les rendus d'études archéozoologiques est essentiel pour en faciliter la compréhension, permettant la visualisation instantanée des données. Le développement des outils informatiques, depuis les années 1990, a progressivement permis de passer des simples histogrammes à l'utilisation de profils squelettiques numérisées en DAO (dessin assisté par ordinateur) **(1)**. On peut ainsi figurer : les parties anatomiques présentes (présence/absence ou taux de survie), les zones brûlées, leur taux de survie, la localisation des traces de découpe ou des impacts de percussion.

L'utilisation de profils de squelettes d'animaux s'est généralisée grâce au travail réalisé par Michel Coutureau et autres collaborateurs, accessible en ligne via la plateforme *ArchéoZoo.org* (https://www.archeozoo.org/archeozootheque/). Ce travail en DAO requiert un remplissage manuel de chaque partie squelettique ainsi que des calculs de correction des valeurs de classe, travail chronophage.

# **Le recours au Système d'Information Géographique (S.I.G.) : une idée simple**

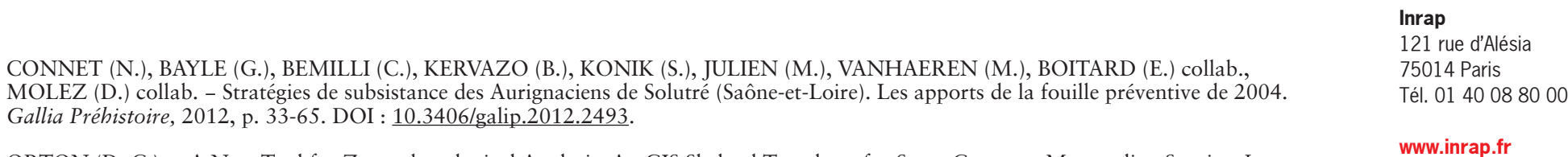

Le recours au SIG pour la quantification automatique de ces modes de représentations, bien qu'introduit depuis déjà une décennie par David Orton (Orton, 2010), n'est pas encore répandu en France. Cet outil permet pourtant une utilisation **à la fois** graphique et statistique automatisée, fiable et cohérente, grâce au lien dynamique existant avec les systèmes d'enregistrement (tableurs ou bases de données).

## **De la table de donnée à l'illustration simultanée**

B. Profil de squelette vectorisé en % PO) par partie squelettique : histogramme classique. C. Remplissage de chaque partie du squelette vectorisé figurant les taux de survie des différentes parties squelettiques.

Dessin: C. Beauval et M. Coutureau d'après Cl. Bellier et P. Semal **Parties anatomiques conservées** 

Les parties squelettiques sont transformées en entités graphiques distinctes dans le logiciel *open source* QGIS et enregistrées dans une couche vectorielle (ou *shapefile*). Elles sont identifiées et individualisées par les dénominations des parties anatomiques, au sein de la table attributaire (tableur) de chaque couche vectorielle.

On réalise ensuite des relations (ou jointures) avec les tables de données d'inventaire **(2)**, ce qui permet de générer automatiquement leur remplissage

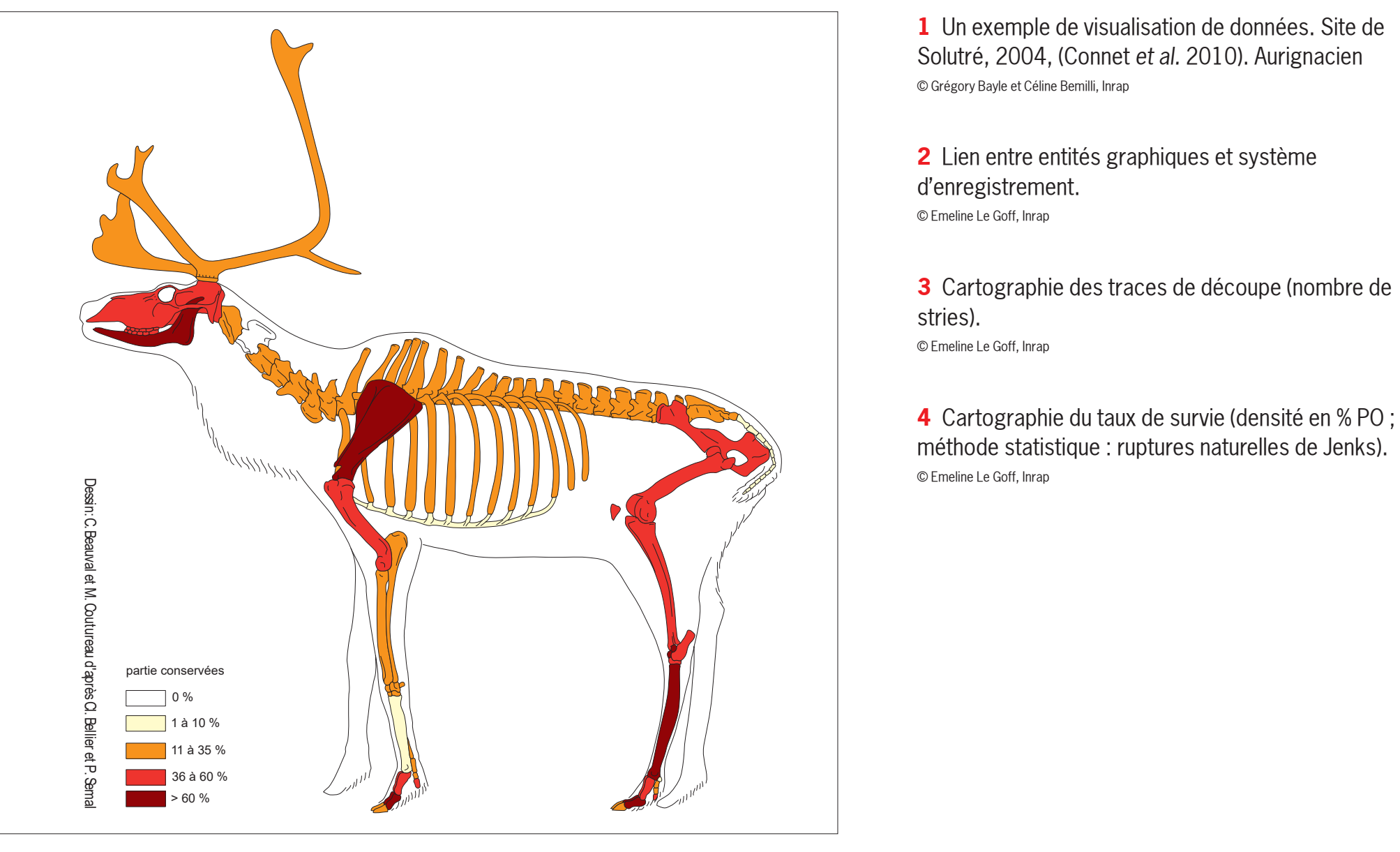

(cercles proportionnels pour des effectifs **(3)**, ou densités pour des ratios **(4)**), au moyen d'outils statistiques intégrés effectuant des cercles réellement proportionnels les uns aux autres, selon les bornes du jeu de données ou calculant directement les classes de valeur à appliquer.

## **Déroulement du projet**

Le projet est donc de convertir progressivement les figures numérisées par DAO de chaque squelette en entités graphiques dans QGIS, créant ainsi autant de couches vectorielles que d'animaux. Cette étape, longue à mettre en œuvre, servira ensuite à la création d'une banque de donnée graphique, accessible et utilisable par la communauté. Elle offrira, à terme, un gain de temps en simplifiant et systématisant l'ensemble de ces étapes de travail et contribuant ainsi, efficacement, à la diffusion et la valorisation des travaux de recherche.

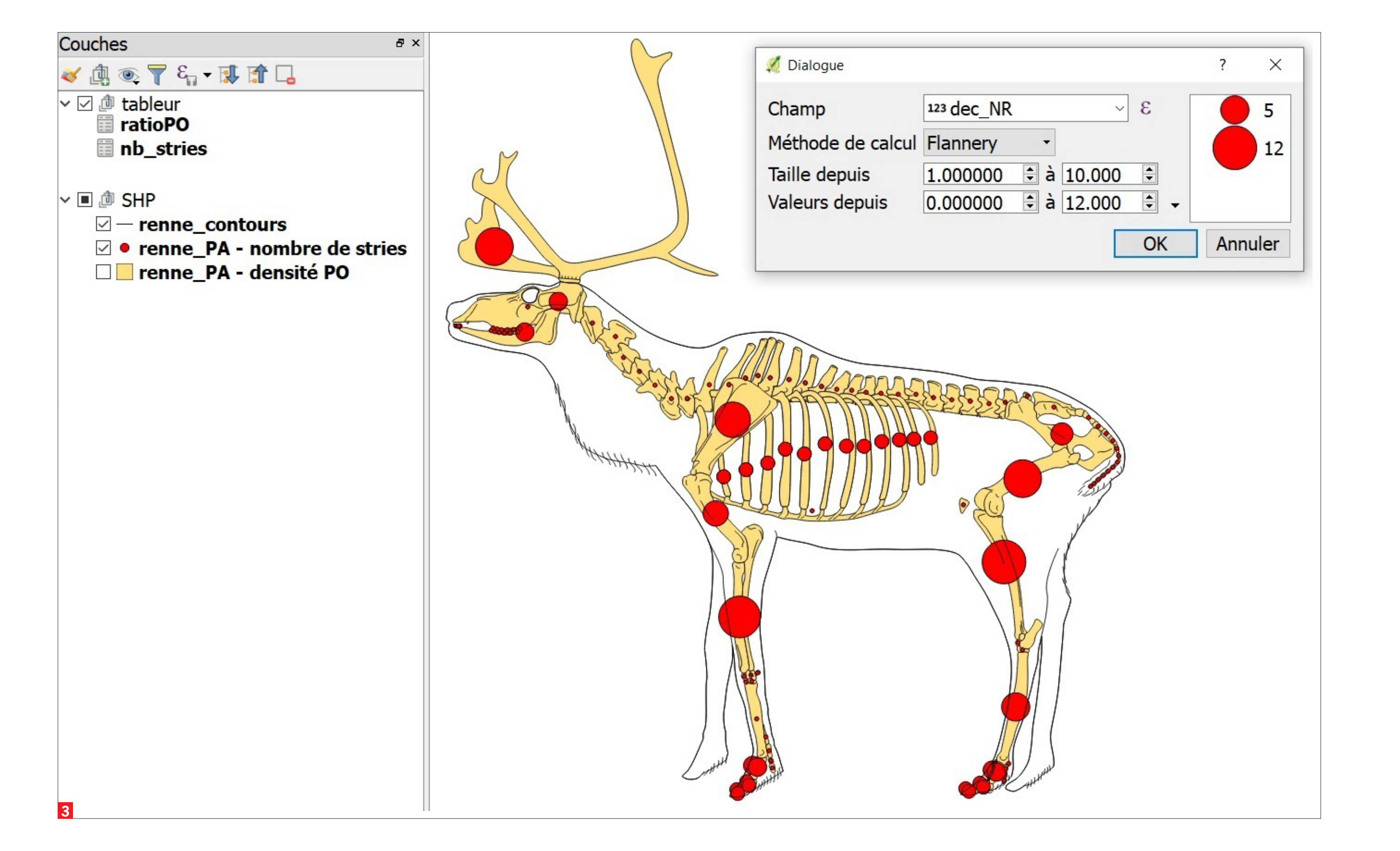

[ORTON \(D. C.](https://pure.york.ac.uk/portal/en/researchers/david-clive-orton(7eb32673-3b59-46ca-a0da-dafd04a89303).html)). − A New Tool for Zooarchaeological Analysis: ArcGIS Skeletal Templates for Some Common Mammalian Species, *Internet Archaeology* 28, 2010. DOI: 10.11141/ia.28.4.

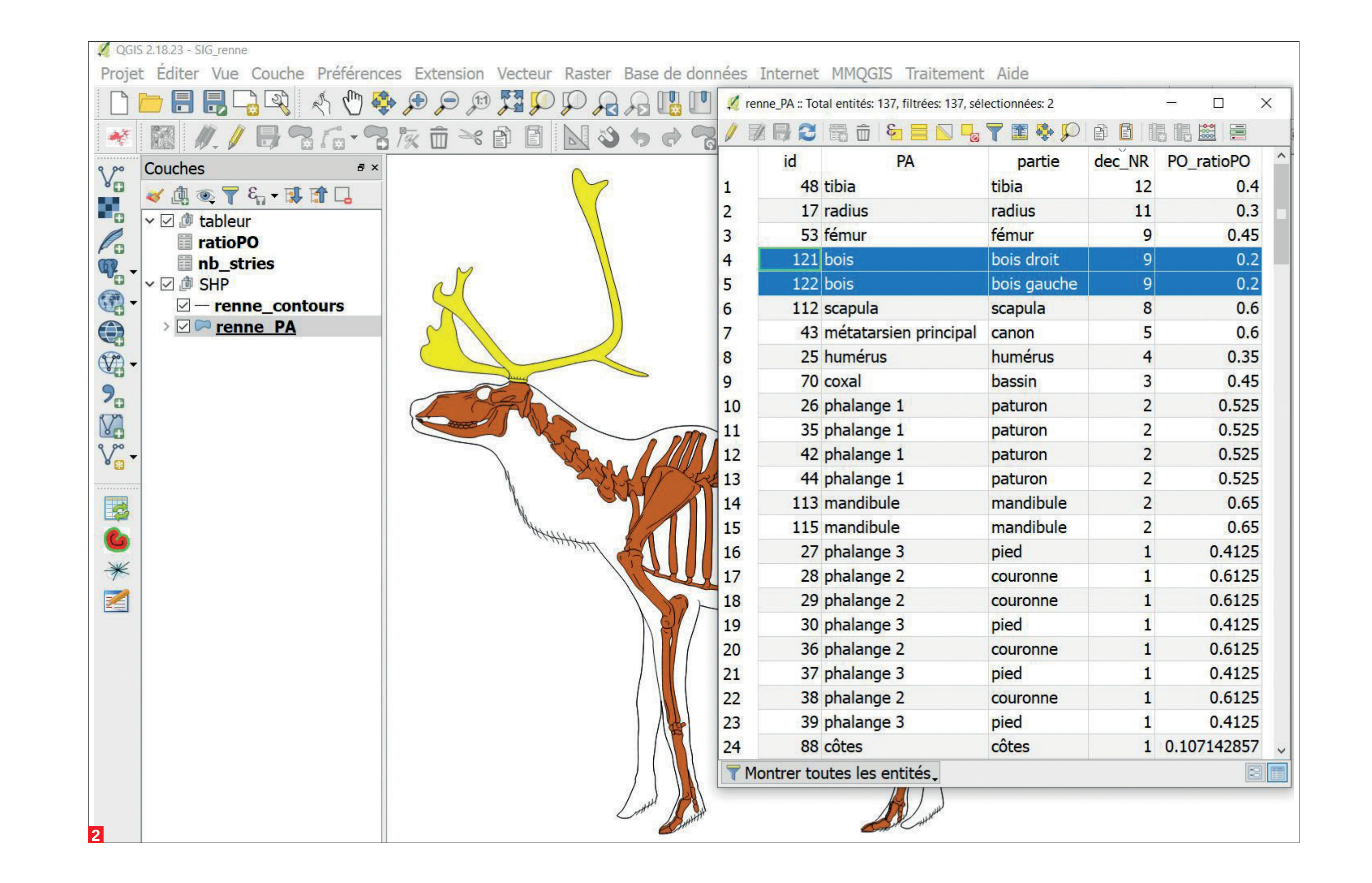

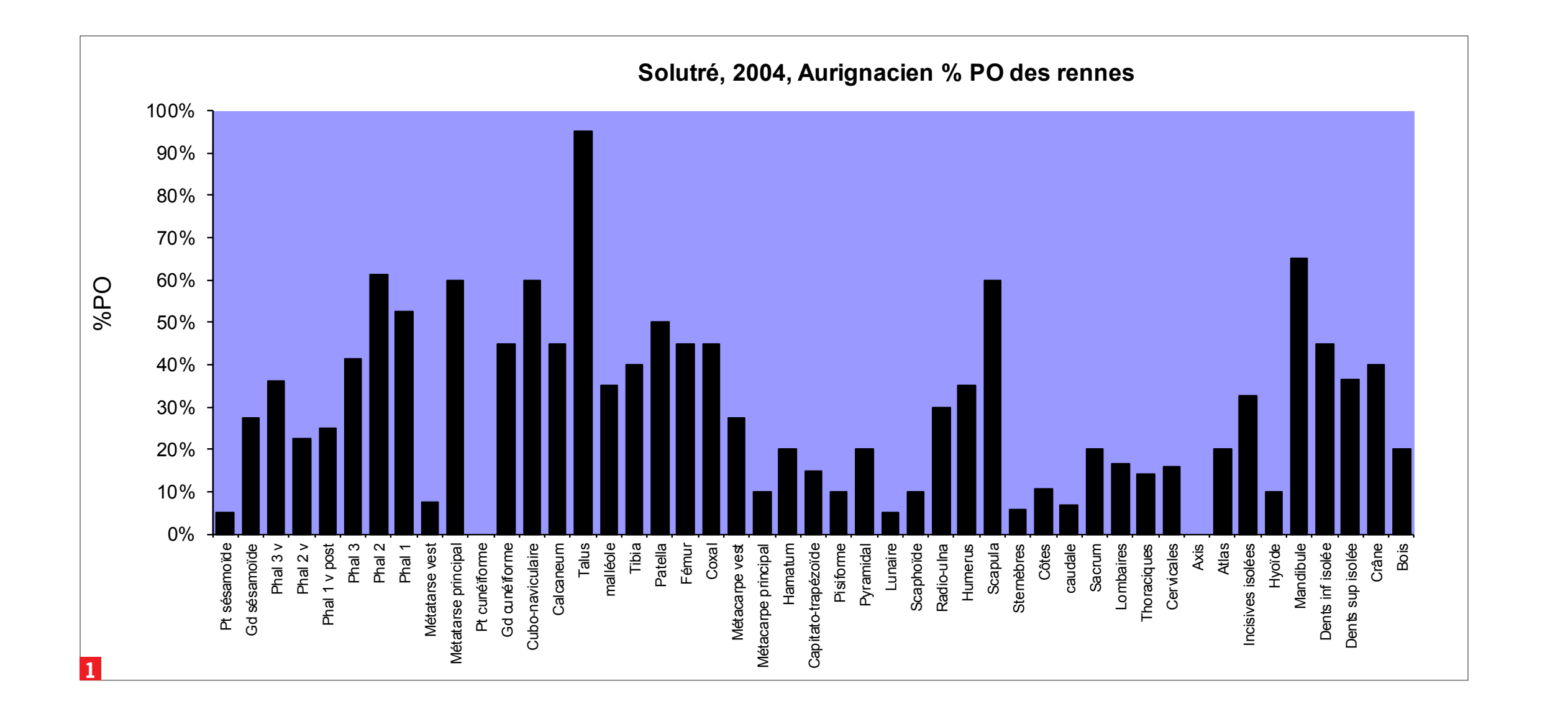

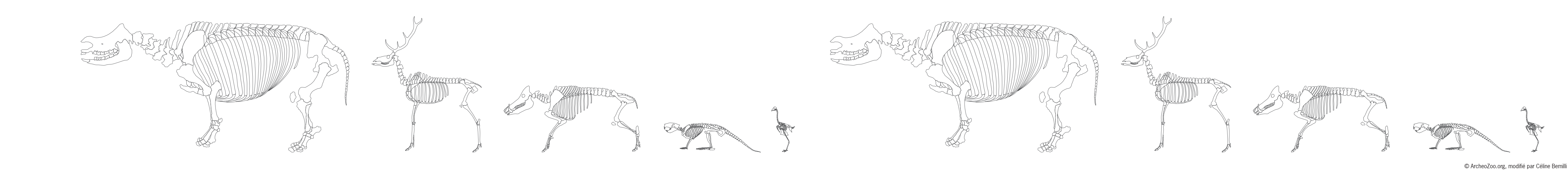

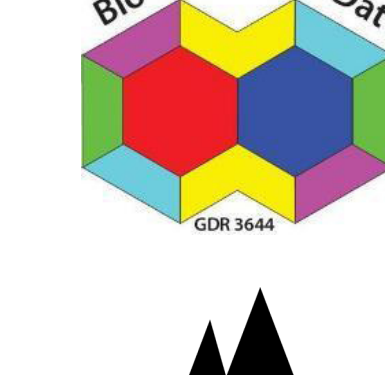

Institut nationa de recherches archéologique

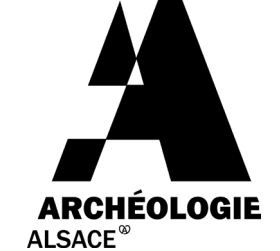

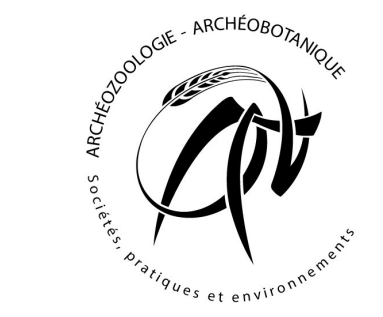

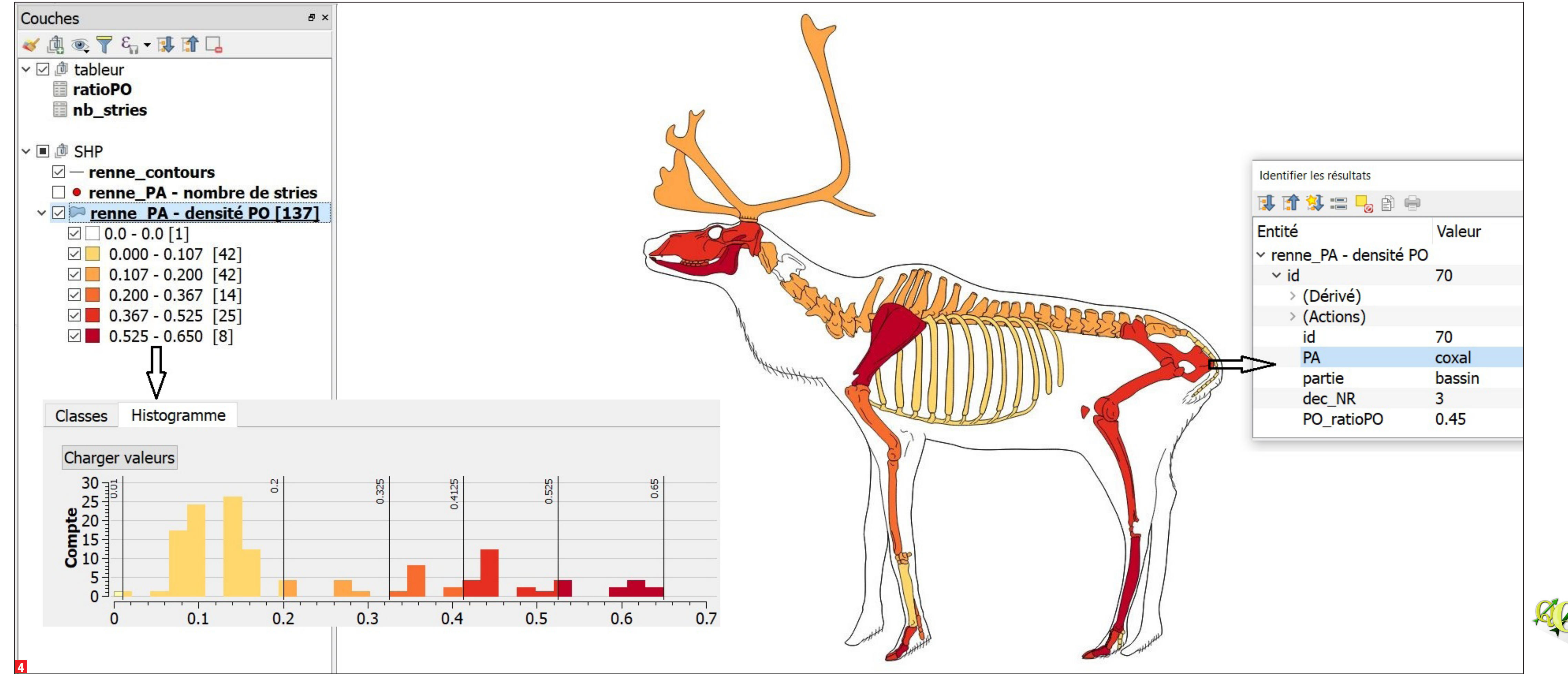

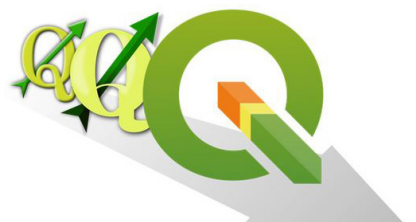

Le renne